## **Dzielenie polilinii na segmenty**

Dzieli polilinię na segmenty w miejscach przecięcia z innymi poliliniami.

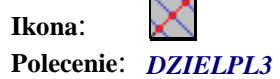

Po wybraniu polecenia należy wskazać polilinię do podziału, a następnie wskazać linie ją przecinające. Polilinia zostanie podzielona na segmenty oddzielone liniami przecinającymi i zmieniona zostanie warstwa na *Dźwigary.*